# **proxy\_py Documentation**

*Release 1.0.2*

**DevAlone**

**Apr 09, 2018**

### **Contents**

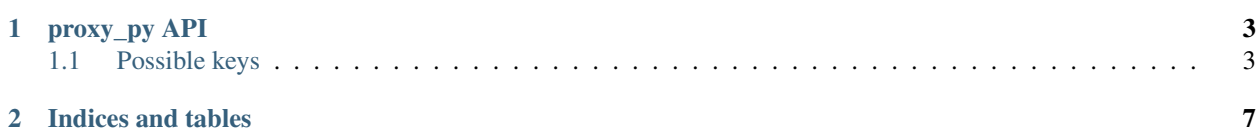

Contents:

### CHAPTER<sup>1</sup>

proxy\_py API

<span id="page-6-0"></span>proxy\_py expects HTTP POST requests with JSON as a body, so you need to add header Content-Type: application/json and send correct JSON document.

Example of correct request:

```
{
  "model": "proxy",
  "method": "get"
}
```
Response is also HTTP with JSON and status code depending on whether error happened or not.

- 200 if there wasn't error
- 400 if you sent bad request
- 500 if there was an error during execution your request or in some other cases

status\_code is also duplicated in JSON body.

#### <span id="page-6-1"></span>**1.1 Possible keys**

- model specifies what you will work with. Now it's only supported to work with proxy model.
- method what you're gonna do with it
	- get get model items as json objects. Detailed description is below
	- count count how many items there are. Detailed description is below

#### **1.1.1 get method**

get method supports following keys:

• order\_by (string) - specifies ordering fields as comma separated value.

#### Examples:

"uptime" just sorts proxies by uptime field ascending.

Note: uptime is the timestamp from which proxy is working, NOT proxy's working time

To sort descending use - before field name.

"-response time" returns proxies with maximum response time first (in microseconds)

It's possible to sort using multiple fields

"number\_of\_bad\_checks, response\_time" returns proxies with minimum number\_of\_bad\_checks first, if there are proxies with the same number\_of\_bad\_checks, sorts them by response\_time

- limit (integer) specifying how many proxies to return
- offset (integer) specifying how many proxies to skip

Example of get request:

```
"model": "proxy",
"method": "get",
"order_by": "number_of_bad_checks, response_time",
"limit": 100,
"offset": 200
```
Response

{

}

```
{
    "count": 6569,
    "data": [
        {
             "address": "socks5://localhost:9999",
             "auth_data": "",
             "bad_proxy": false,
             "domain": "localhost",
             "last_check_time": 1517089048,
             "number_of_bad_checks": 0,
             "port": 9999,
             "protocol": "socks5",
             "response_time": 1819186,
             "uptime": 1517072132
        },
         ...
    \frac{1}{\sqrt{2}}"has_more": true,
    "status": "ok",
    "status_code": 200
}
```
- count (integer) total number of proxies for that request
- data (array) list of proxies
- has more (boolean) value indicating whether you can increase offset to get more proxies or not
- status (string) "error" if error happened, "ok" otherwise

Example of error:

Request:

{

}

{

}

```
"model": "user",
"method": "get",
"order_by": "number_of_bad_checks, response_time",
"limit": 100,
"offset": 200
```
Response:

```
"error_message": "Model \"user\" doesn't exist or isn't allowed",
"status": "error",
"status_code": 400
```
#### **1.1.2 count method**

Same as get, but not returns data

## CHAPTER 2

Indices and tables

- <span id="page-10-0"></span>• genindex
- modindex
- search